Guía para la publicación de una oferta de empleo

## **Emplea** TESO

TU RED PROFESIONAL

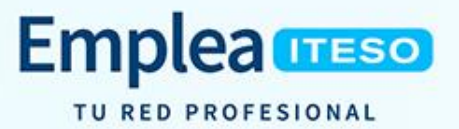

**Guía para la publicación de una oferta de empleo**

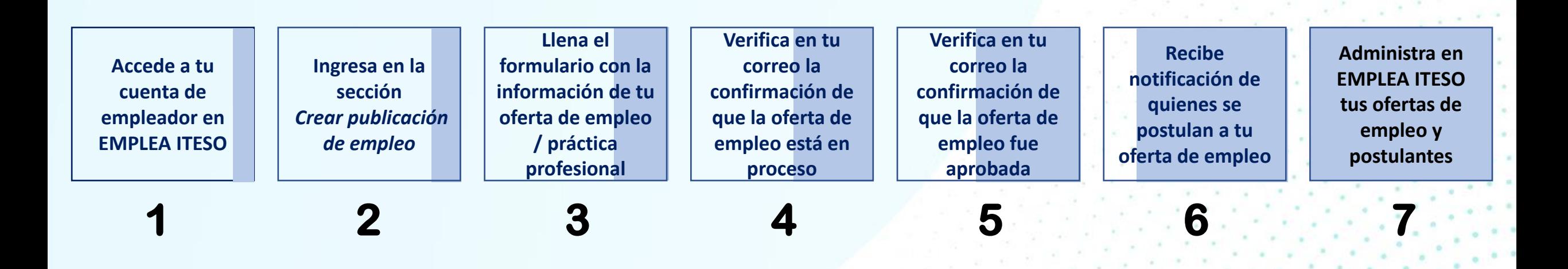

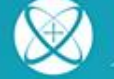

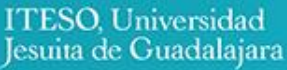

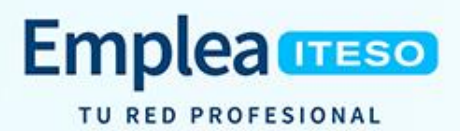

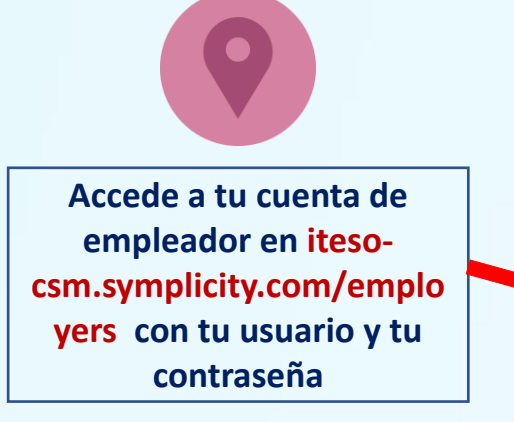

**1**

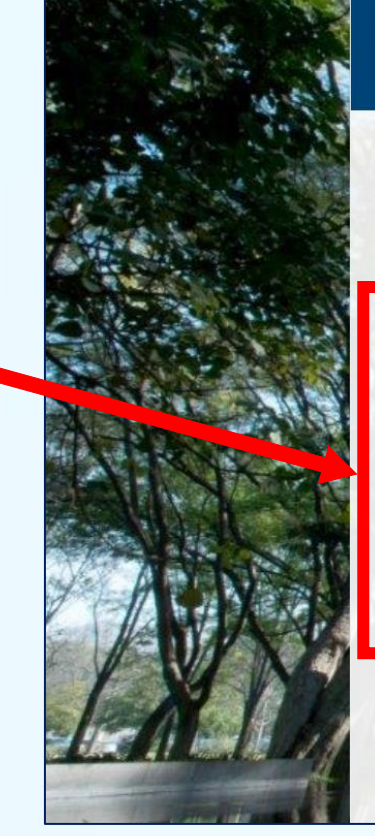

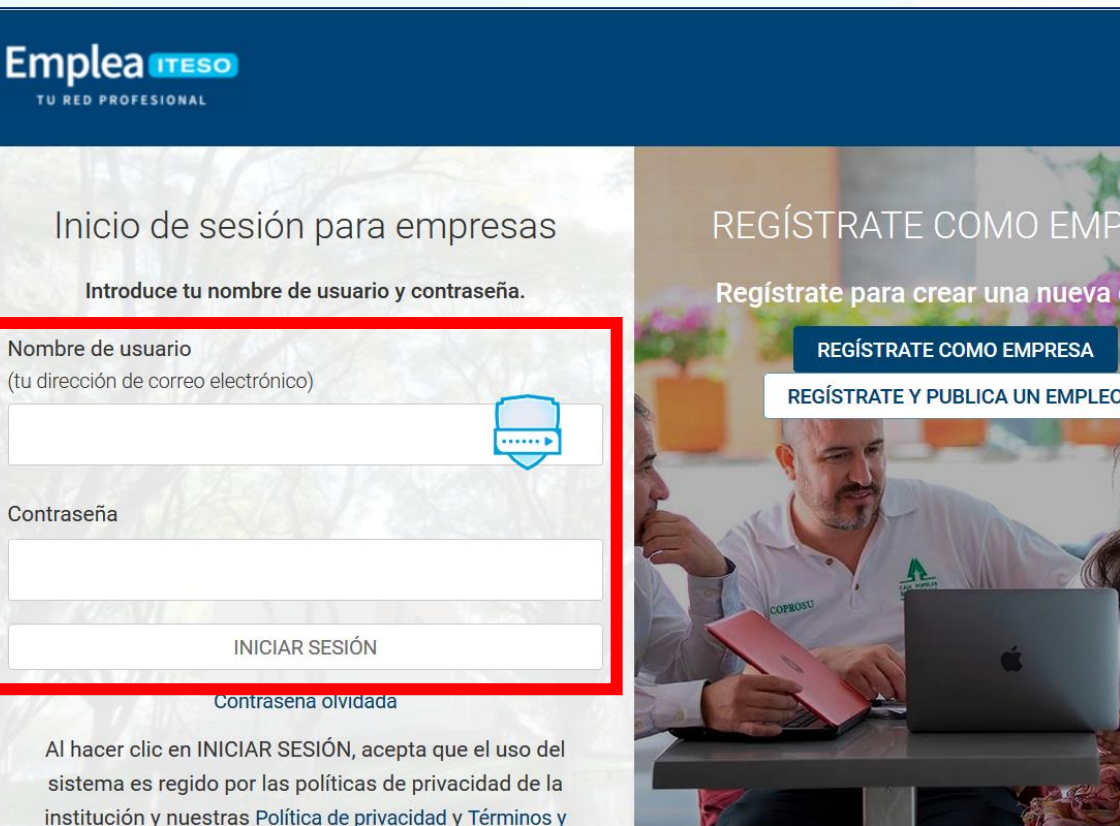

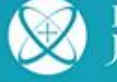

condiciones

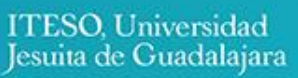

WI-DIC-CUE-003 Rev. A. 05/04/2021

uenta

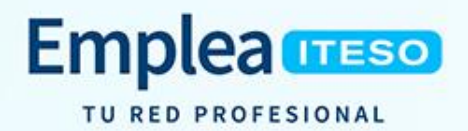

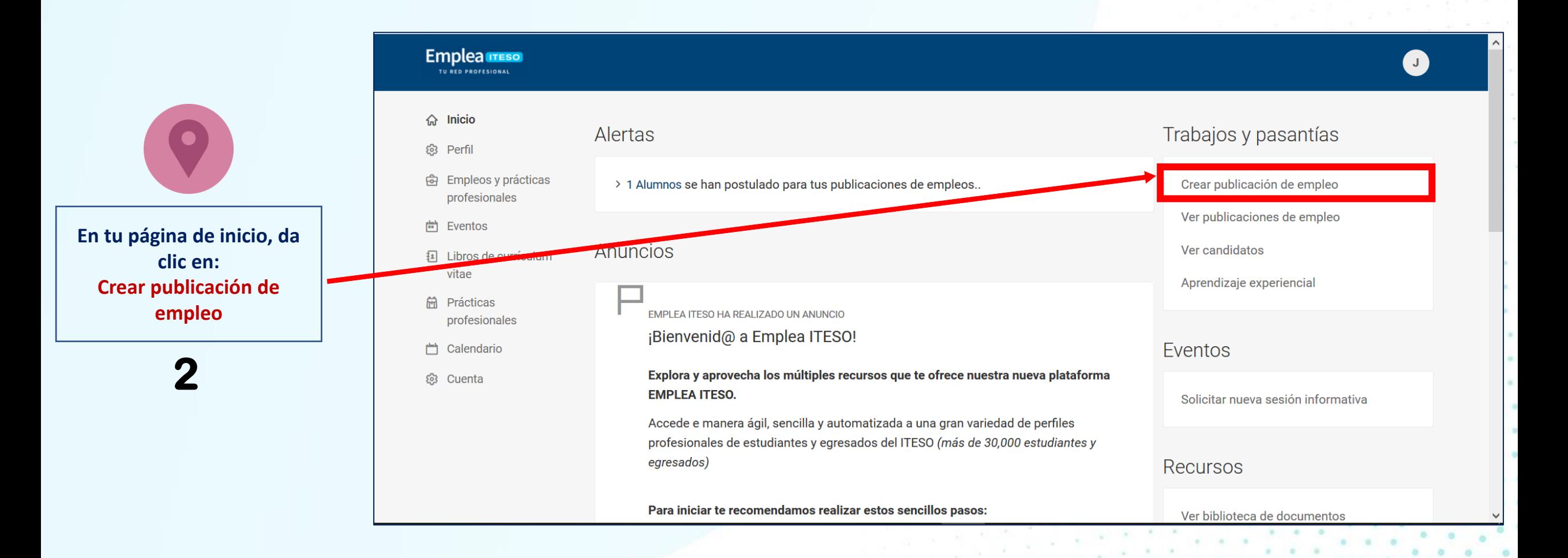

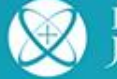

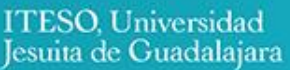

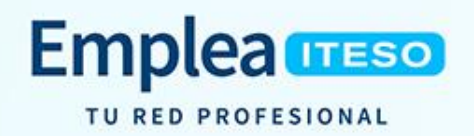

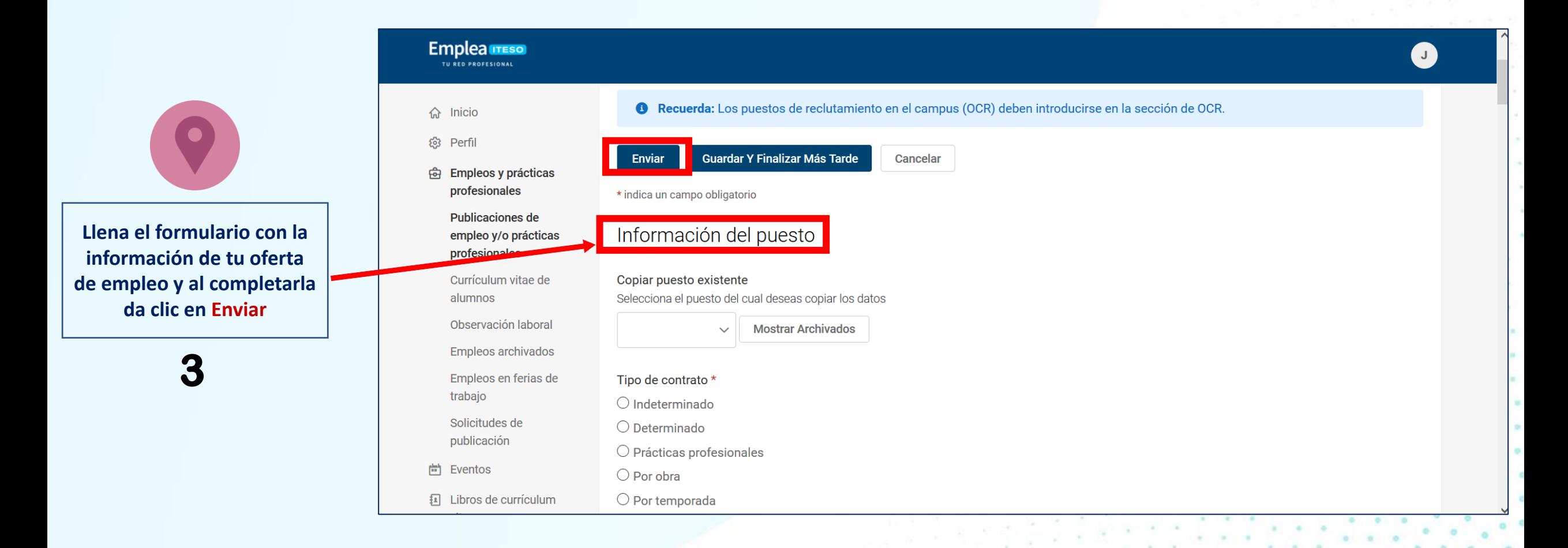

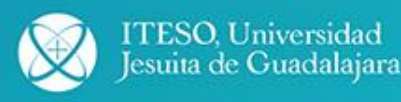

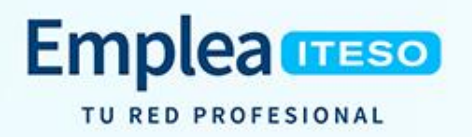

## 19 may. 2020 12:10

Estimado JVC:

Gracias por publicar en EMPLEA ITESO, tu oferta de empleo ó práctica profesional «Supervisor Prueba».

Recibimos tu solicitad y actualmente se encuentre en proceso de revisión y aprobación. Recibirás un correo electrónico de confirmación al contacto primado cuando tu oferta sea aprobada. Hasta que se apruebe tu oferta, puedes revisarla y realizar cambios según sea necesario.

Electric recibir currículums vitae de los candidatos a través de: email, online.

\*IMPORTANTE\* En caso de haber publicado una oferta de práctica profesional, es indispensable revisar los procesos y lineamientos en (URL A SECCIÓN DE EMPLEA)

Si tienes alguna pregunta o comentario comunícate con nosotros a:

**Emplea ITESO** Programa de Inserción Profesional y Empleo **Centro Universidad Empresa** Tel. +52(33) 3669 3575 universidadempresa.iteso.mx/proipe iteso.mx ITESO, Universidad Jesuita de Guadalajara Periférico Sur Manuel Gómez Morín 8585, Tlaquepaque, Jalisco Facebook /EmpleabilidadITESO

Verifica en tu correo la confirmación de que tu

oferta está en proceso de revisión y aprobación

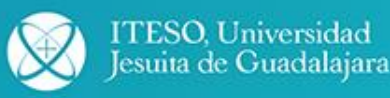

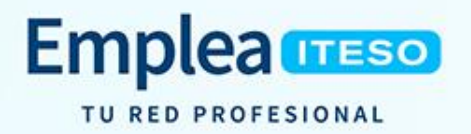

Estimado JVC:

Gracias por publicar en EMPLEA ITESO, tu oferta de empleo/práctica profesional Empleado Prueba fue aprobada.

Recibirás las postulaciones de los candidatos interesados en tu oferta directamente, a menos que hayas seleccionado que se acumulen en línea, podrás consultar el perfil de los postulantes cuando ingreses a tu cuenta de EMPLEA ITESO.

\*IMPOPTANTE\* En caso de haber publicado una oferta de práctica profesional, es indispensable revisar los procesos y lineamientos en UKL A SECCIÓN DE EMPLEA)

Si tienes alguna duda comentario comunícate con nosotros a:

**Emplea ITESO** Programa de Inserción Profesional y Empleo **Centro Universidad Empresa** Tel. +52(33) 3669 3575 universidadempresa.iteso.mx/proipe iteso.mx ITESO, Universidad Jesuita de Guadalajara Periférico Sur Manuel Gómez Morín 8585, Tlaquepaque, Jalisco Facebook /EmpleabilidadITESO

Patrocinado por Symplicity

En menos de 24 horas, recibirás otro correo

informándote de la

aprobación de la oferta

5

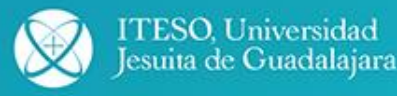

WI-DIC-CUE-003 Rev. A. 05/04/2021

 $\alpha$  .

 $\mu = 0.125$ 

 $x = 1$ 

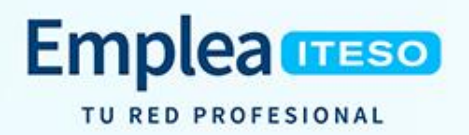

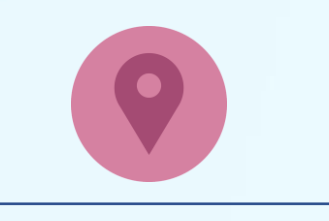

**De acuerdo con la(s) opción(es) que elijas, recibirás notificación por correo y/o en tu cuenta del portal Emplea ITESO de los candidatos postulados a tu vacante** 

**6**

Se ha postulado un(a) nuevo(a) candidato(a) a tu oferta en EMPLEA ITESO

19 may. 2020 10:43

Hola:

Juan Alumno Prueba se ha postulado a tu oferta de empleo/práctica. Este curriculum vite se encuentra adjunto y es para la oferta de empleo Aprendiz Prueba.

\*IMPORTANTE\* En caso de haber publicado una oferta de práctica profesional, realices la selección en...........es indispensable revisar los procesos y lineamientos en (URL A SECCIÓN DE EMPLEA)

Si tienes alguna duda o comentario comunícate con nosotros a:

Emplea ITESO Programa de Inserción Profesional y Empleo Centro Universidad Empresa Tel. +52(33) 3669 3575 universidadempresa iteso mx/proipe iteso.mx ITESO, Universidad Jesuita de Guadalajara Periférico Sur Manuel Gómez Morín 8585, Tlaquepaque, Jalisco Facebook /EmpleabilidadITESO

Patrocinado por Symplicity

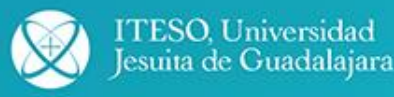

Programa de Empleabilidad **Centro Universidad Empresa** 

@ universidadempresa.iteso.mx/emplea △ emplea@iteso.mx  $836693575$ **O** EmpleabilidadITESO